### COMP I IO/L Lecture 18 Some slides adapted from Dr. Kyle Dewey

Mahdi Ebrahimi

#### Outline

- JUnit fail()
- JUnit fail ()<br>• More two-dimensional array examples

#### JUnit fail()

### fail()  $E \overrightarrow{a} \overrightarrow{\perp}$  ( )<br>Triggers immediate test failure

#### fail()

fail ()<br>Triggers immediate test failure<br>tatic org.junit.Assert.fail; fail()<br>Friggers immediate test failure<br>import static org.junit.Assert.fail;

#### fail()

fail()<br>Triggers immediate test failure<br>tatic org.junit.Assert.fail; fail()<br>Triggers immediate test failure<br>import static org.junit.Assert.fail;

@Test public void testSomething() { Inggers immediate test lanure<br>
c static org.junit.Assert.fail;<br>
est<br>
blic void testSomething() {<br>
if (someFailureCondition) {<br>
fail();<br>
} fail(); } }

#### Example

- •FailExample.java
- •FailExampleTest.java

#### fail() Utility

- $fail()$  Utility<br>• Some test failures cannot be easily phrased<br>as one value equals another value  $f$  a  $i$   $\perp$  ( )  $\blacksquare$   $\blacksquare$   $\bl$ fail () Utility<br>• Some test failures cannot be easily phrased<br>• Occasionally more convenient<br>• We can define our own
- 
- We can define our own assertEquals() and assertArrayEquals() using fail()

Some cases where it is useful:

- Some cases where it is useful:<br>1- mark a test that is incomplete, so it fails and<br>warns you until you can finish it<br>2. making sure an exception is throur: warns you until you can finish it Some cases where it is useful:<br>1- mark a test that is incomplete, so it<br>warns you until you can finish it<br>2- making sure an exception is thrown:
- 

There are three states that your test case can end up in

Passed: The function under test executed successfully and returned data as expected

Not Passed: The function under test executed successfully but the returned data was not as expected

**Failed:** The function did not execute successfully and this was not intended (Unlike negative test cases that expect a exception to occur).

If you are using eclipse there three states are indicated by a Green, Blue and red marker respectively.

We can use the fail operation for the third scenario.

e.g.:

public Integer add(integer a, Integer b) { return new Integer(a.intValue() + b.intValue())}

**Passed** Case:  $a = new Interger(1)$ ,  $b = new Interger(2)$  and the function returned 3 Not Passed Case:  $a = new$  Interger(1),  $b = new$  Integer(2) and the function returned any value other than 3 **Failed** Case:  $a = null$ ,  $b = null$  and the function throws a NullPointerException

# **Two-Dimensional Arrays**<br> **X** Thus far, you have used one-dimensional arrays to model linear

**WO-Dimensional Arrays**<br> **»** Thus far, you have used one-dimensional arrays to model linear<br>
collections of elements. You can use a two-dimensional array to<br>
represent a matrix or a table. **VO-Dimensional Arrays**<br>Thus far, you have used one-dimensional arrays to model linear<br>collections of elements.You can use a two-dimensional array to<br>represent a matrix or a table.<br>**Declaring Variables of Two-Dimensional A** Two-Dimensional Arrays<br>
» Thus far, you have used one-dimensional arrays to model linear<br>
collections of elements. You can use a two-dimensional array to<br>
represent a matrix or a table.<br>
Declaring Variables of Two-Dimensio **near School Arrays**<br> **Solution Arrays to model linear**<br>
of elements. You can use a two-dimensional array to<br>
matrix or a table.<br> **aring Variables of Two-Dimensional Arrays**<br> **and Creating Two-Dimensional Arrays**<br>
syntax f Thus far, you have used one-dimensional arrays to model linear<br>collections of elements.You can use a two-dimensional array to<br>represent a matrix or a table.<br>**Declaring Variables of Two-Dimensional Arrays**<br>and **Creating Two** nents. You can use a two-dimensional array to<br>cor a table.<br>**Arriables of Two-Dimensional Arrays<br>eating Two-Dimensional Arrays**<br>for declaring a two-dimensional array:<br>dataType[][] arrayRefVar;<br>re is how you would declare a

Declaring Variables of Two-Dimensional Arrays

- Declaring variables of IWO-Dimensional Arrays<br>
and Creating Two-Dimensional Arrays<br>
Here is the syntax for declaring a two-dimensional array:<br>
dataType[][] arrayRefVar;<br>
As an example, here is how you would declare a two-<br>
- » As an example, here is how you would declare a two-

int[][] matrix;

# Two-Dimensional Arrays<br>
» You can create a two-dimensional array of 5 by 5 int values

» You can create a two-dimensional array of 5 by 5 int values **VO-Dimensional Arrays**<br>
You can create a two-dimensional array of 5 by 5 int values<br>
and assign it to matrix using this syntax:<br>
matrix = new int[5][5];<br>
Two subscripts are used in a two-dimensional array one for **Sional Arrays**<br>
ro-dimensional array of 5 by 5 int values<br>
trix using this syntax:<br>
matrix = new int[5][5];<br>
used in a two-dimensional array, one for<br>
ther for the golumn  $A \sin \alpha$  and

» Two subscripts are used in a two-dimensional array, one for the row, and the other for the column. As in a onedimensional array, the index for each subscript is of the int type and starts from 0.

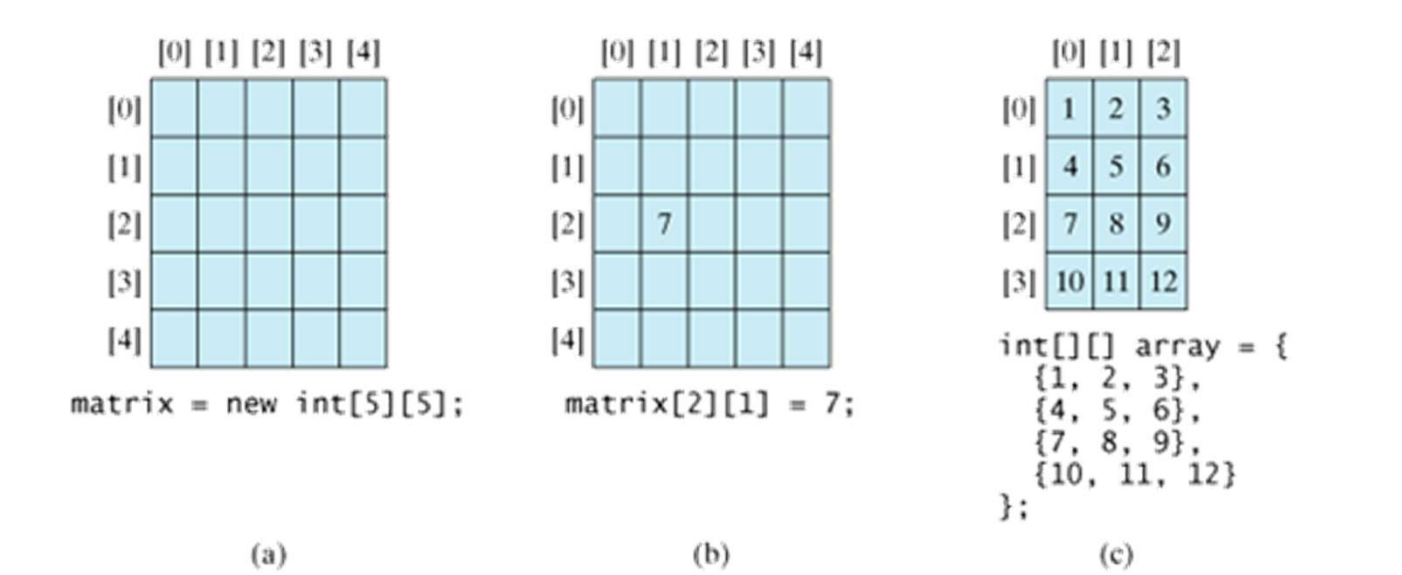

# Two-Dimensional Arrays<br>
» You can create a two-dimensional array of 5 by 5 int values

» You can create a two-dimensional array of 5 by 5 int values **10-Dimensional Arrays**<br>
You can create a two-dimensional array of 5 by 5 int values<br>
and assign it to matrix using this syntax:<br> **matrix = new int**[5][5];<br>
Two subscripts are used in a two-dimensional array, one for **Sional Arrays**<br>wo-dimensional array of 5 by 5 int values<br>atrix using this syntax:<br>matrix = new int[5][5];<br>used in a two-dimensional array, one for<br>ther for the solumn. As in a one.

» Two subscripts are used in a two-dimensional array, one for the row, and the other for the column. As in a onedimensional array, the index for each subscript is of the int type and starts from 0.

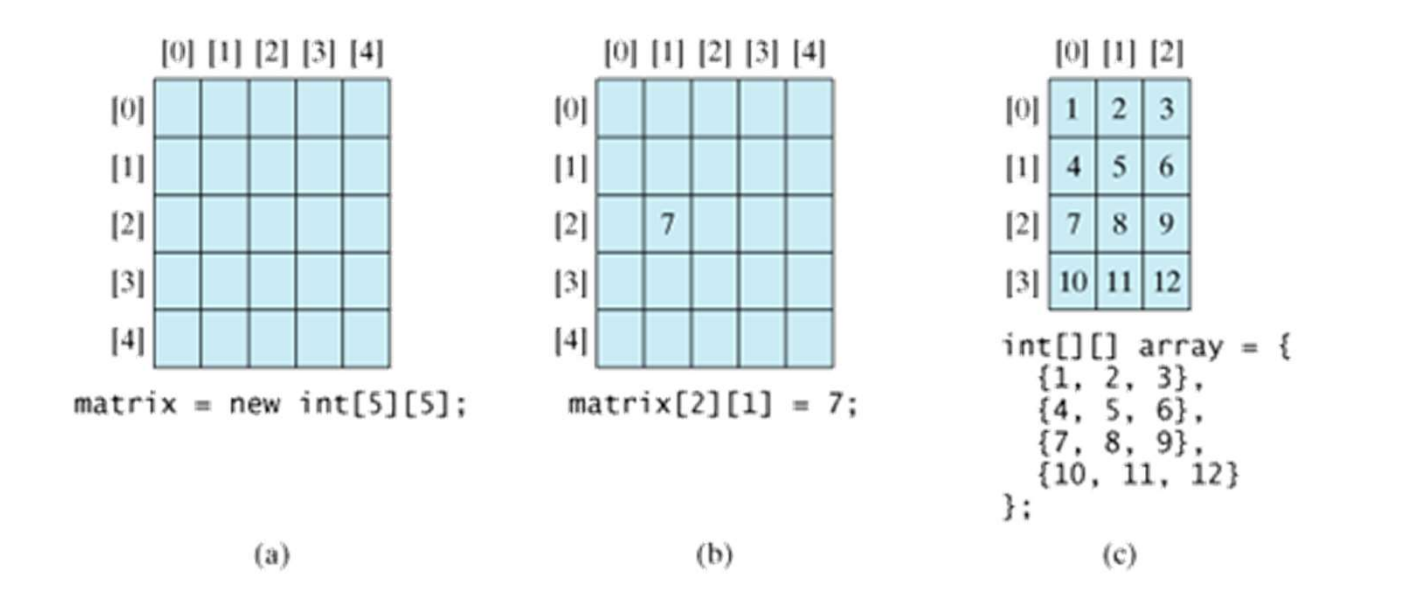

# Two-Dimensional Arrays

» You can also use an array initializer to declare, create, and initialize a two-dimensional array. For example, the following code in (a) creates an array with the specified initial values, This is equivalent to the code in (b).

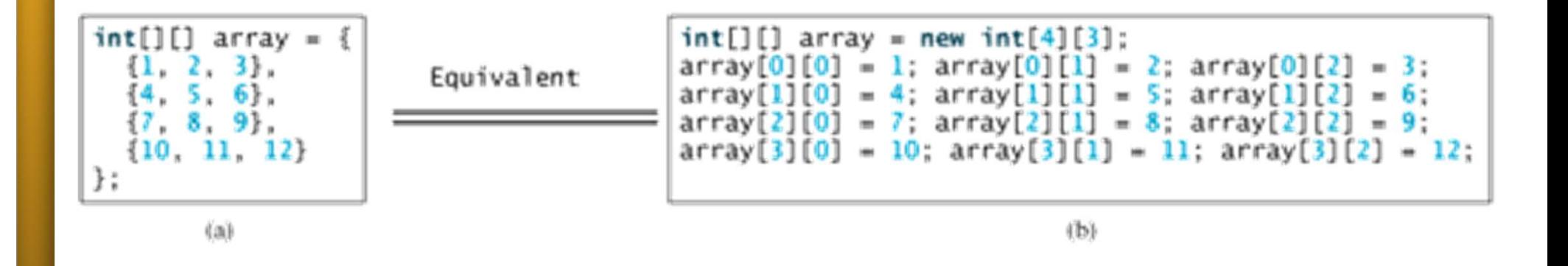

# Two-Dimensional Arrays

#### Obtaining the Lengths of Two-DimensionalArrays

- » A two-dimensional array is actually an array in which each element is a one-dimensional array.The length of an array x is the number of elements in the array, which can be obtained using x.length. x[0], x[1], ..., and x[x.length-1] are arrays.Their lengths can be obtained using x[0].length, x[1].length, ..., andx[x.length-1].length. A two-dimensional array is actually an array in which each element is<br>
a one-dimensional array. The length of an array x is the number of<br>
clements in the array, which can be obtained using x,length, x[0],<br>  $x[1], ...,$ and  $x[x$ elements in the array, which can be obtained using x.length. x[0],<br>x[1], ..., and x[x.length-1] are arrays. Their lengths can be obtained<br>using x[0].length, x[1].length, ..., and x[x.length-1].length.<br>For example, suppose
- dimensional arrays and each contains four elements, x.length is 3,

# Two-Dimensional Arrays

Obtaining the Lengths of Two-DimensionalArrays

» A two-dimensional array is a one-dimensional array in which **EXECTE CONSTREMORT AND SURVEY CONSTREMORT AREAD (SURVEY)**<br>A two-dimensional array is a one-dimensional array in which each element is another one-dimensional array.

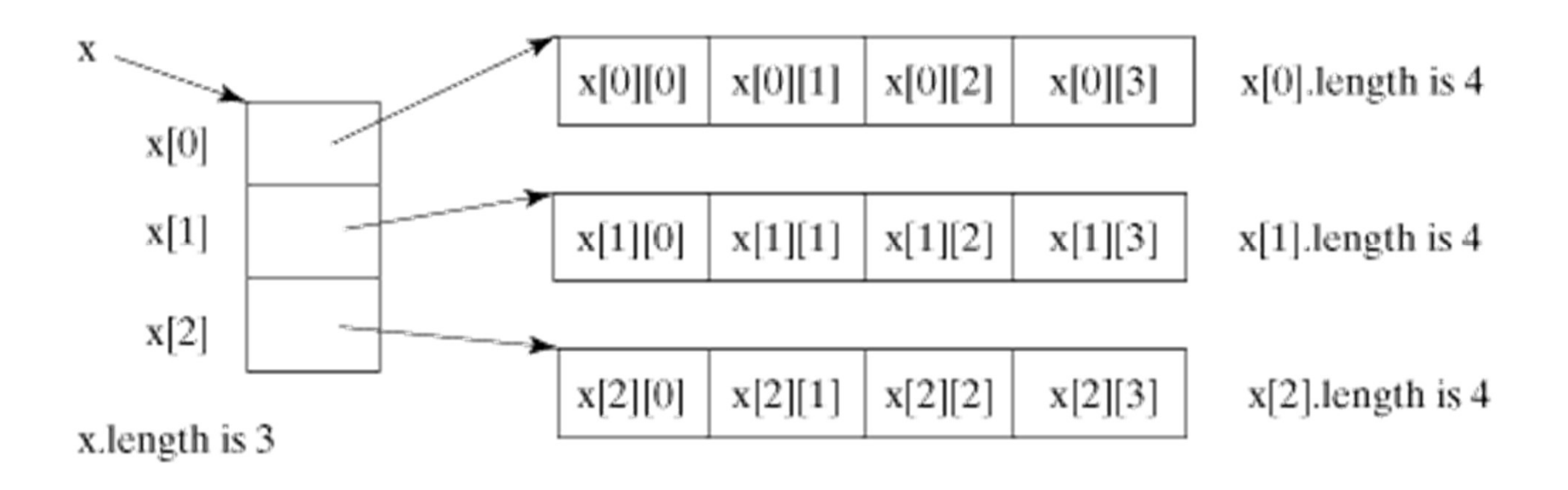

### **Two-Dimensional Arrays**<br>Ragged Arrays **Two-Dimensional Arrays**<br>Ragged Arrays

» Each row in a two-dimensional array is itself an array. Thus the rows can have different lengths. An array of this kind is knownas **WO-Dimensional Arrays**<br>
Each row in a two-dimensional array is itself an array. Thus the<br>
rows can have different lengths. An array of this kind is known as<br>
a *ragged array*. Here is an example of creating a ragged arra

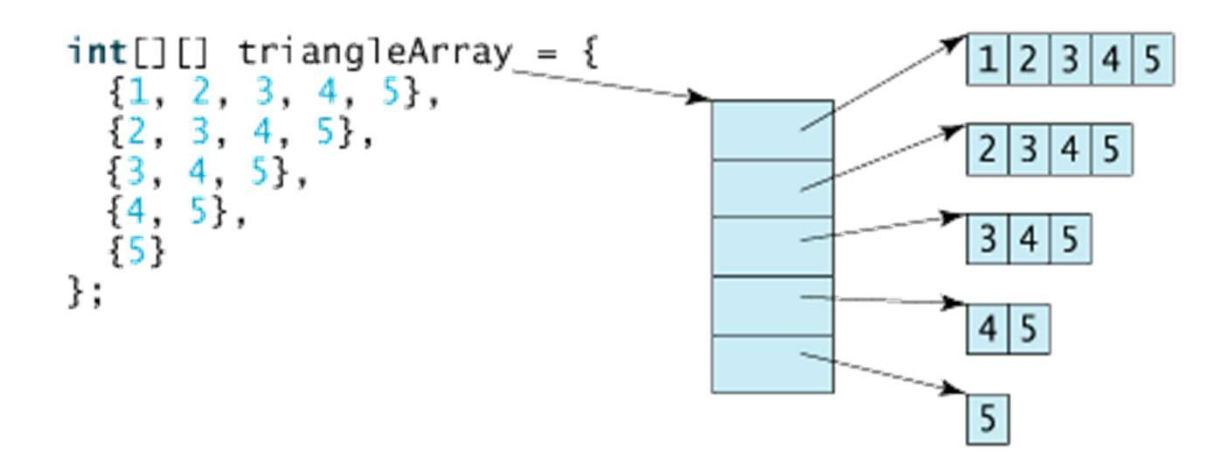

» As can be seen, triangleArray[0].length is 5, triangleArray[1].length is 4, triangleArray[2].length is 3, triangleArray[3].length is 2,and triangleArray[4].length is 1.

### **Two-Dimensional Arrays**<br>Processing Two-Dimensional Arrays **Two-Dimensional Arrays**<br>Processing Two-Dimensional Arrays<br>
<sup>2</sup> (Initializing arrays with random values) The following loop **WO-Dimensional Arrays**<br>
(Initializing arrays with random values) The following loop<br>
initializes the array with random values between 0 and 99:<br>
Package arrays;<br>
public class initialize\_two\_timensional {<br>
public static vo

» (Initializing arrays with random values) The followingloop

```
int[] matrix = new int[5][5];
for(int row = 0; row < matrix.length; row++)₹
      for(int column = 0; column < matrix[row].length; column++)matrix[row][column] = (int)(Math.random() * 100);ł
  ŀ
```
### **Two-Dimensional Arrays**<br>Processing Two-Dimensional Arrays **Two-Dimensional Arrays**<br>Processing Two-Dimensional Arrays<br>
<sup>2</sup> (Printing arrays) Toprint a two-dimensional array, you have to

» (Printing arrays) To print a two-dimensional array, you have to print each element in the array using a loop like the following:

```
package arrays;
    public class initialize two timensional {
        public static void main(String args[]) {
      int[[] matrix = new int[5][5];
      for(int row = \theta; row < matrix.length; row++)
            for(int column = 0; column < matrix[row].length; column++)₹
                matrix[row][column] = (int)(Math.random() * 100);System.out.println(matrix[row][column]+ "");
            System.out.println();
        ł
```
### **Two-Dimensional Arrays**<br>Processing Two-Dimensional Arrays Two-Dimensional Arrays<br>Processing Two-Dimensional Arrays<br>
» (Summing all elements) Use a variable named total to store the

» (Summing all elements) Use a variable named total to store the sum. Initially total is 0. Add each element in the array to total **TWO-DIMENSIONAL ArrayS**<br> **Processing Two-Dimensional Arrays**<br> **WO-Dimensional Arrays**<br> **WO** (Summing all elements) Use a variable named tot<br>
sum. Initially total is 0. Add each element in the a<br>
using a loop like this:<br>

```
\{1, 2, 3, 5\},\\{4, 5, 6, 8\},\{1, 2, 5, 3}в
int total = 0;
for(int row = 0; row < matrix.length; row++)ſ
      for(int column = 0; column < matrix[row].length; column++)
         total += matrix[row][column];System.out.println(total+ "");
      System.out.println();
  }
```
### More 2D Array Examples

- •PrintRow2D.java
- •PrintCol2D.java